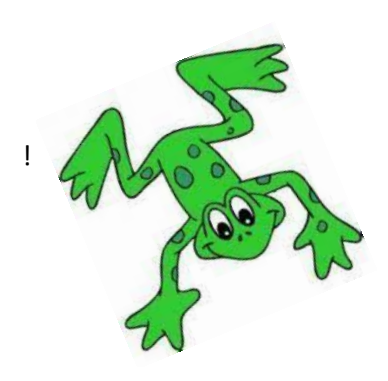

## Fred's focus: set 3

**How to open a QR code link**

- 1. Use a camera on a device which is connected to the internet.
- 2. Hover over the QR code and click on the prompt.
- 3. Watch the film!

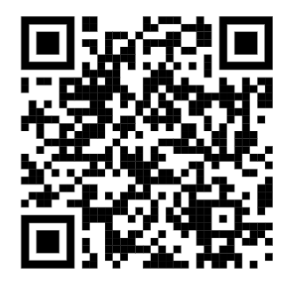

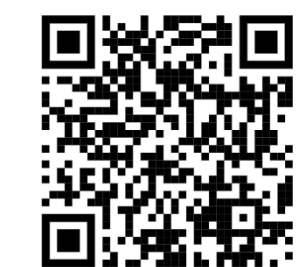

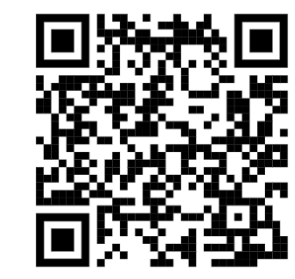

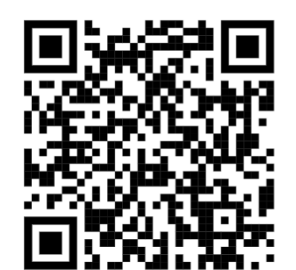

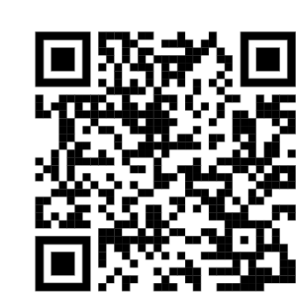

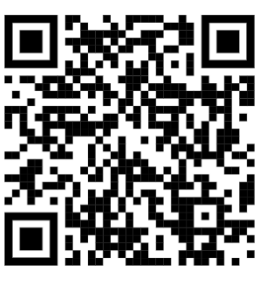

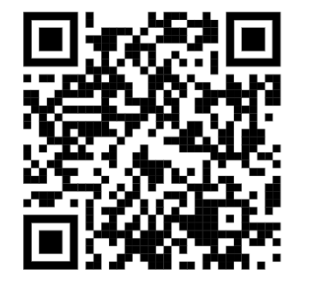

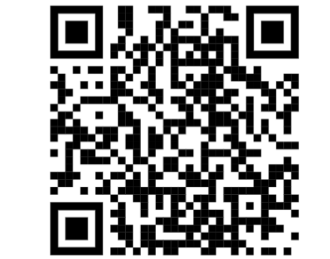

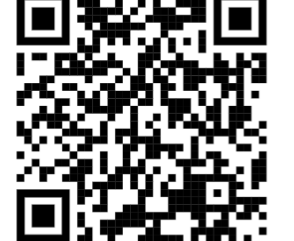

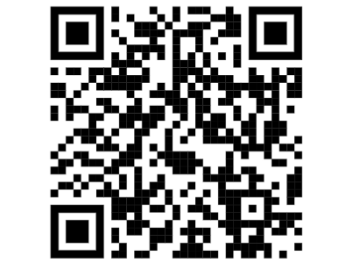

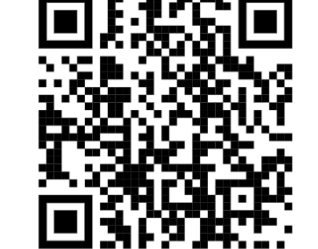

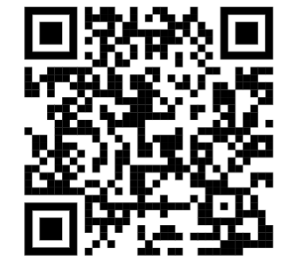

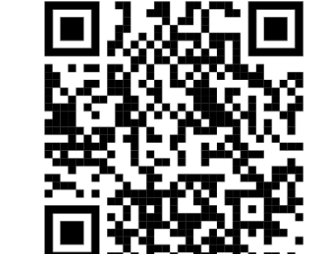

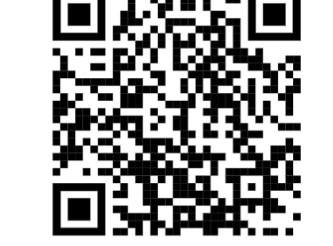

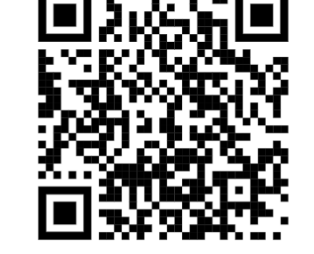

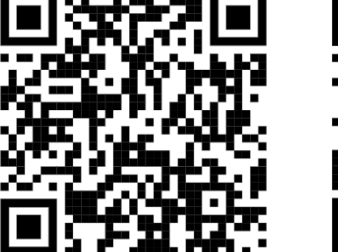

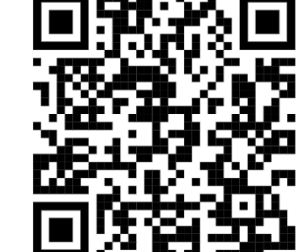

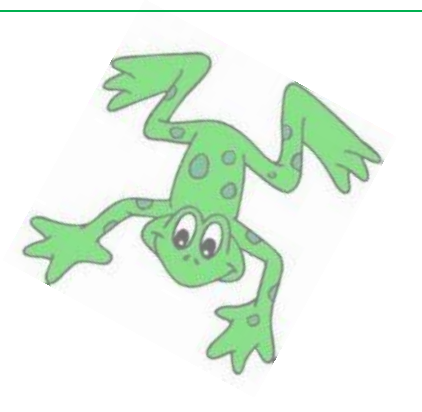